#### **eFaculty QuickTip: Submitting Recommendation Forms and Memos**

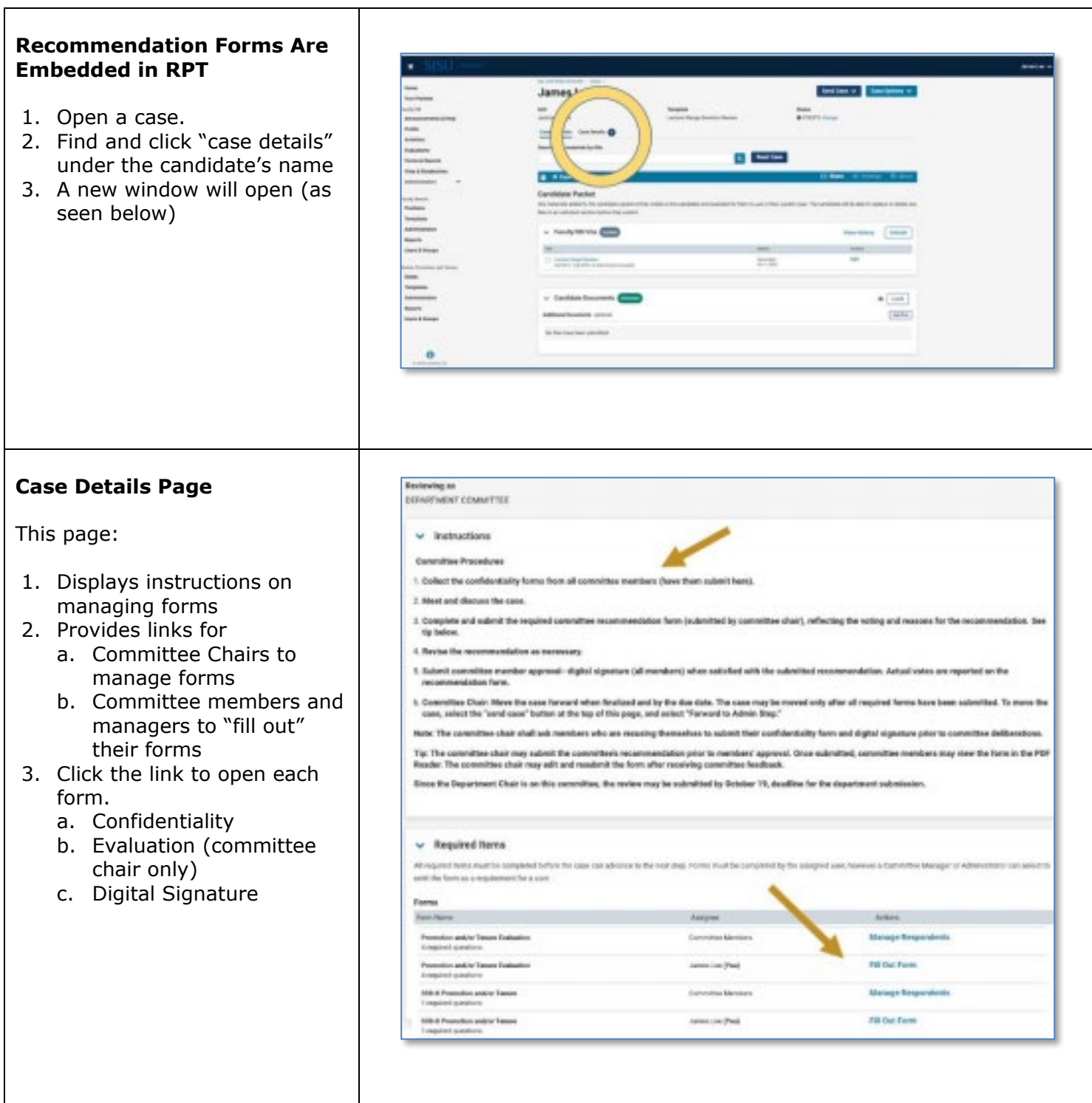

# **SJSU** UNIVERSITY PERSONNEL

T

 $\Gamma$ 

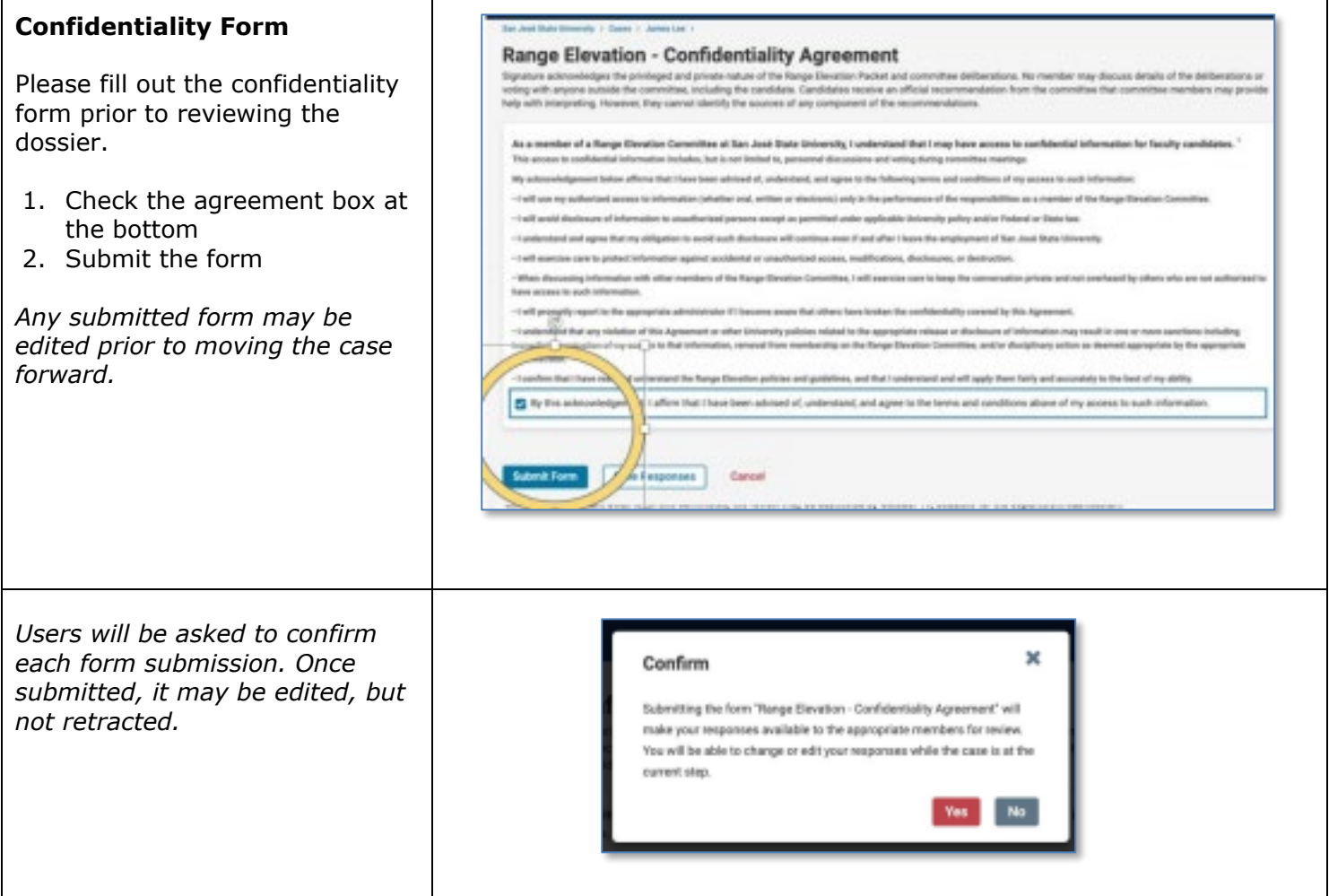

## **SU** UNIVERSITY PERSONNEL S)

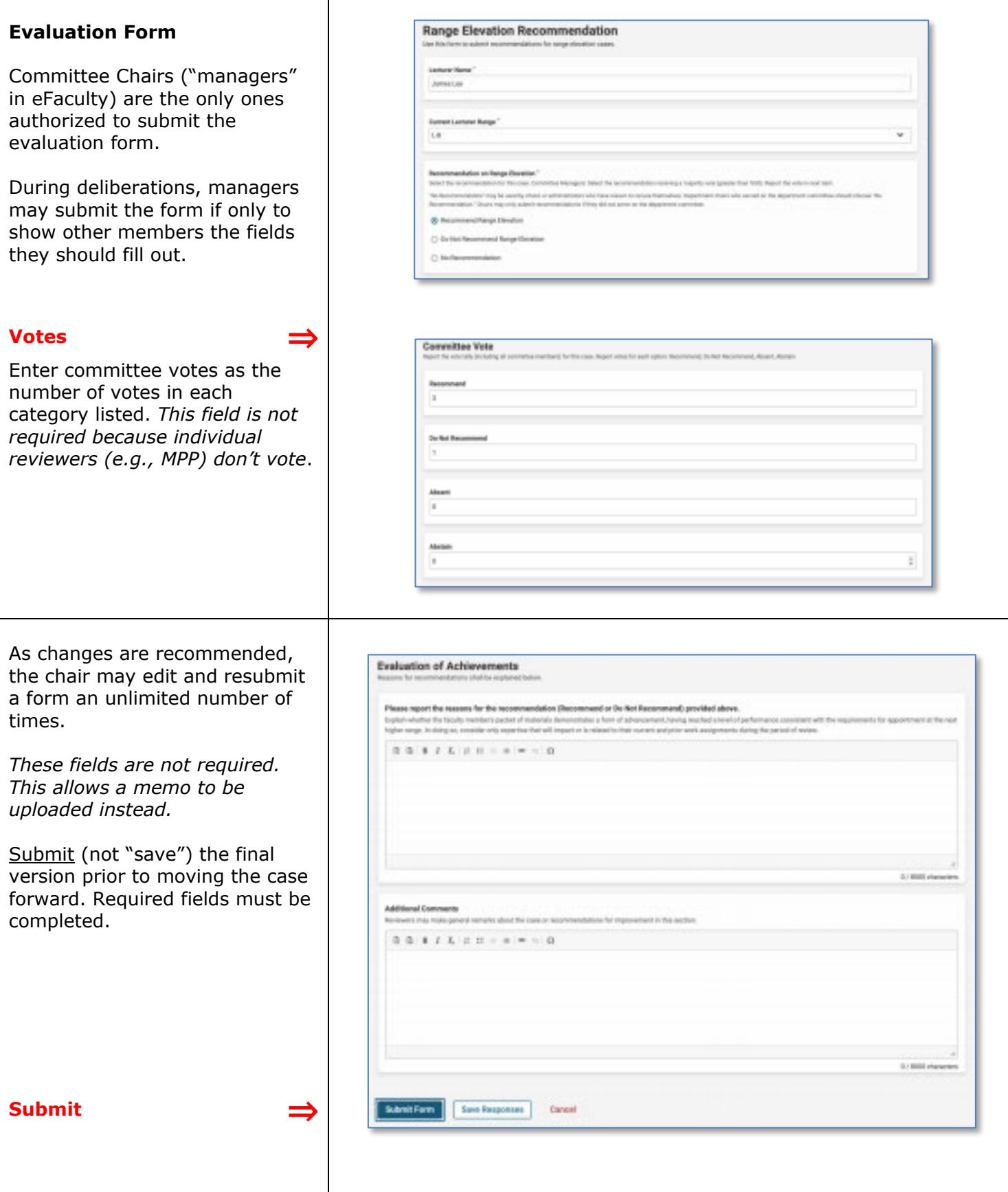

## $\textcolor{red}{\textbf{SU}}\parallel$  UNIVERSITY PERSONNEL S

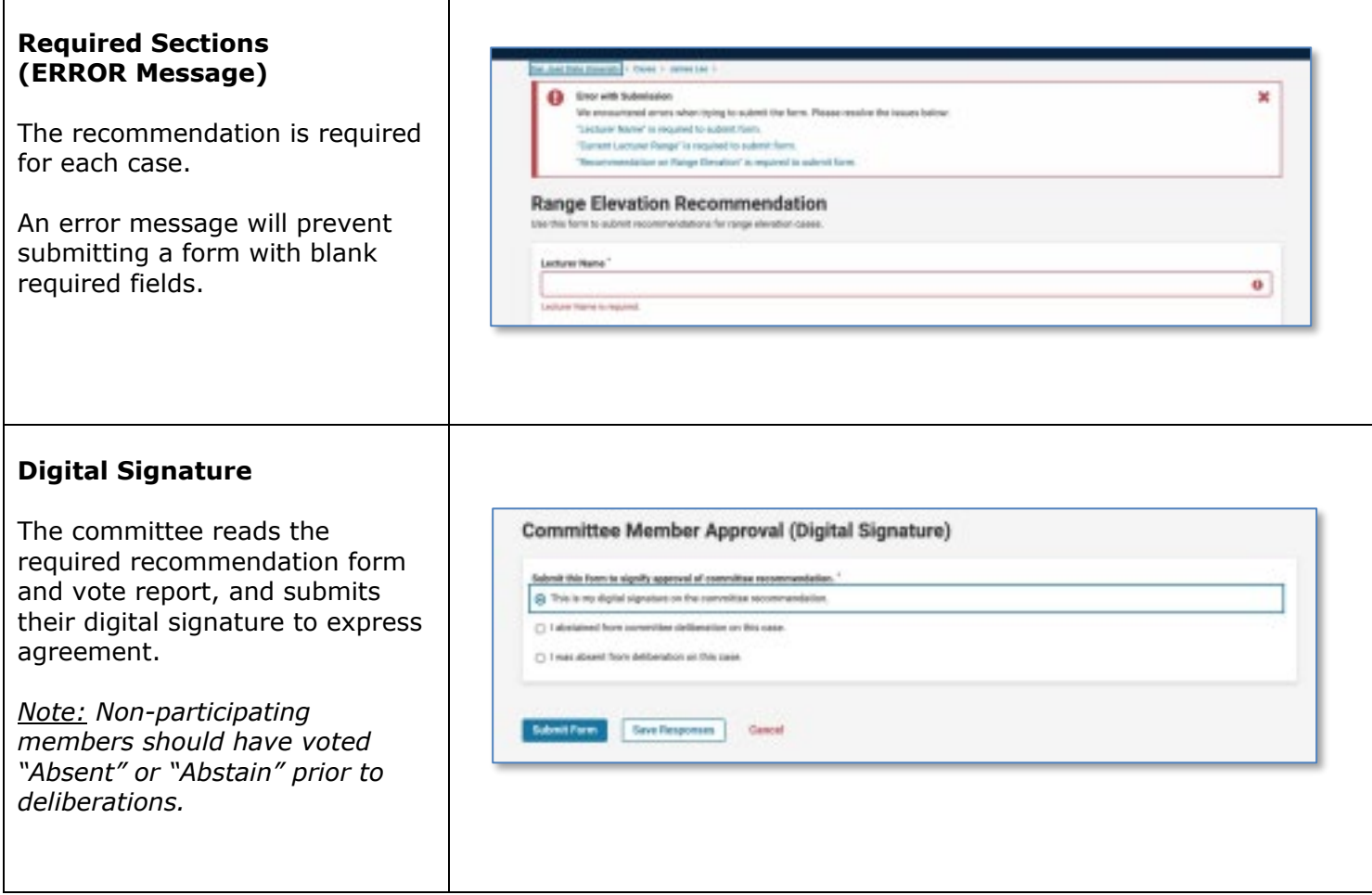

# $\textbf{SU}$  | UNIVERSITY PERSONNEL S

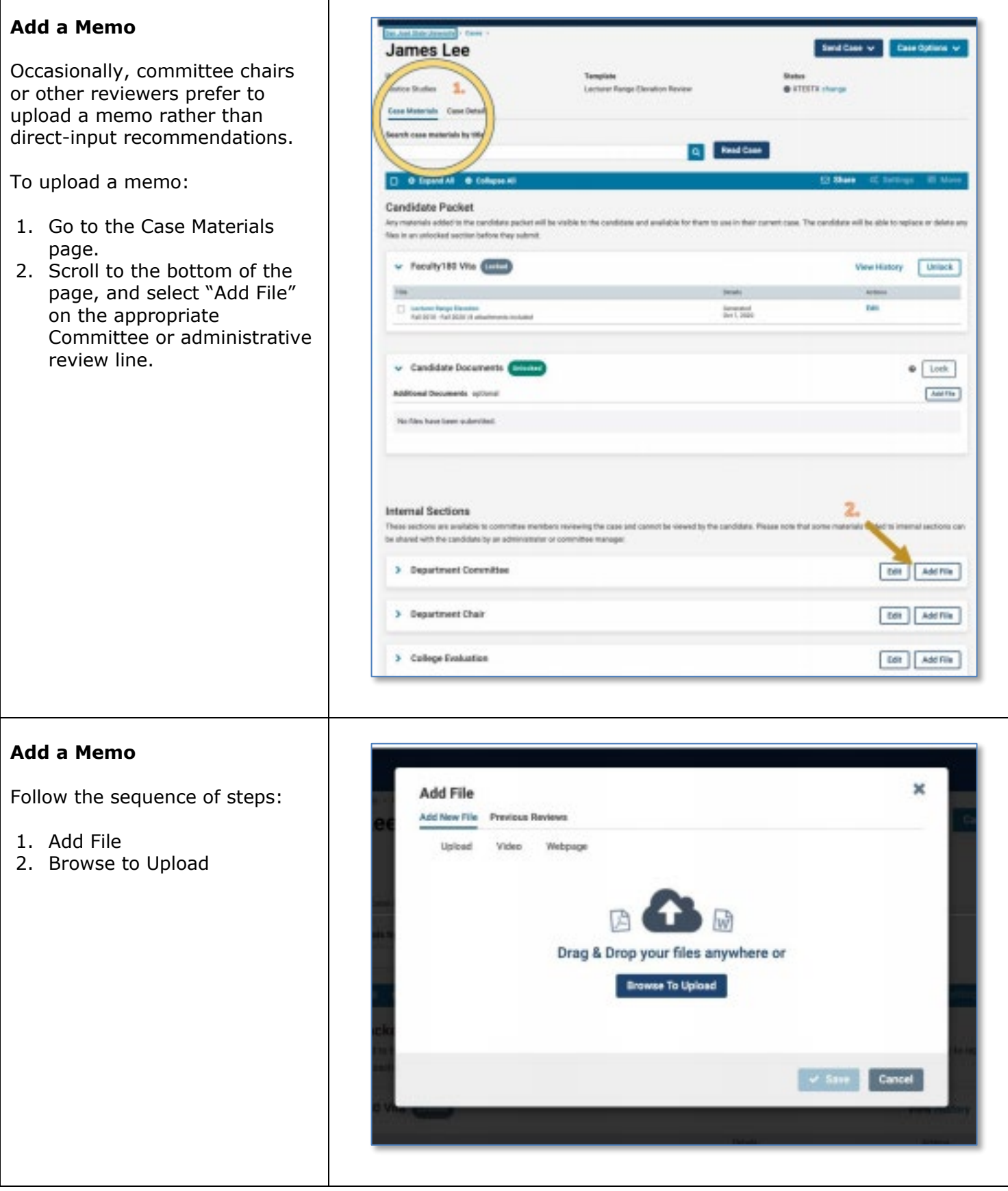

## $\textbf{SU}$  | UNIVERSITY PERSONNEL S

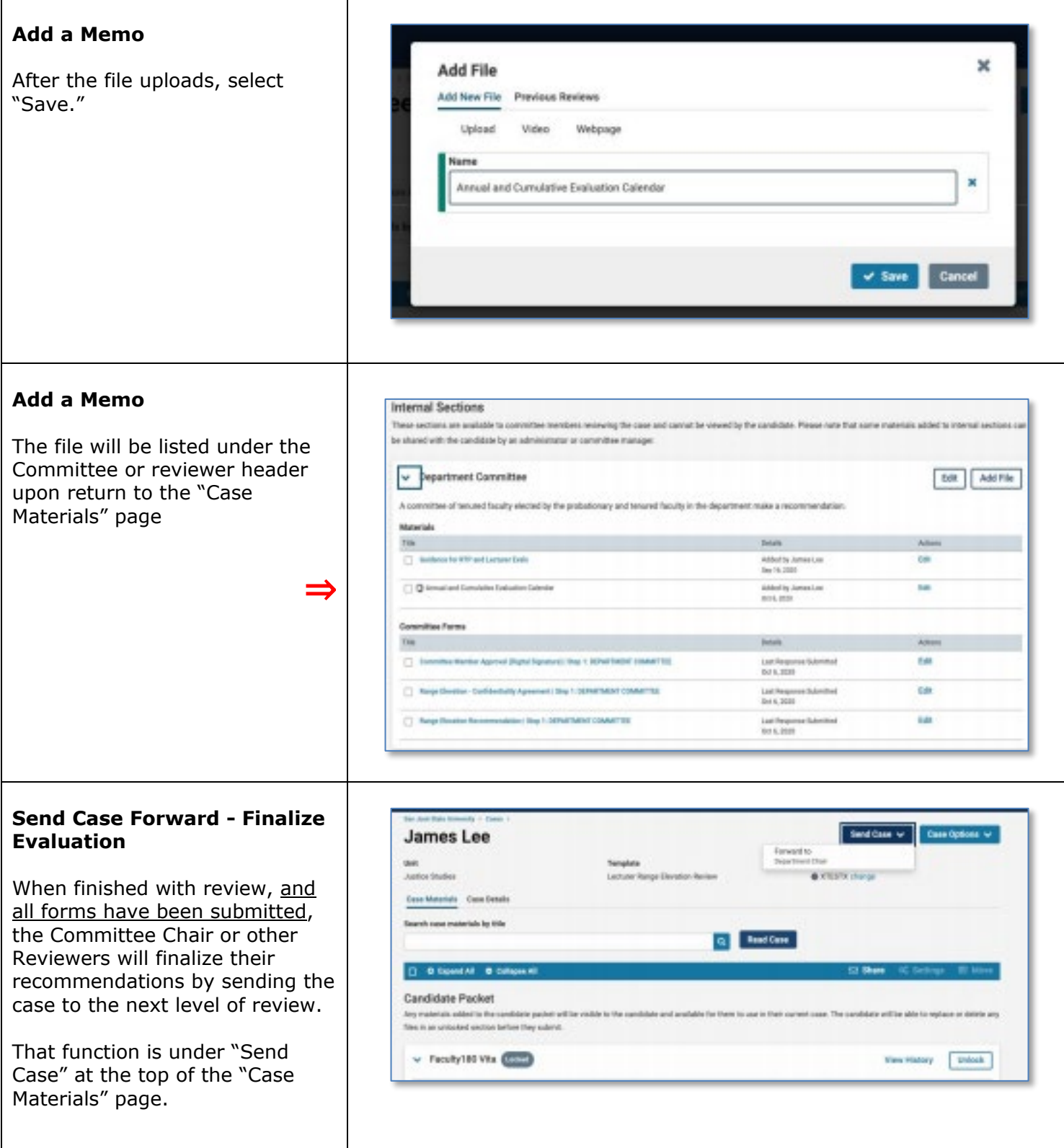

# **SJSU** UNIVERSITY PERSONNEL

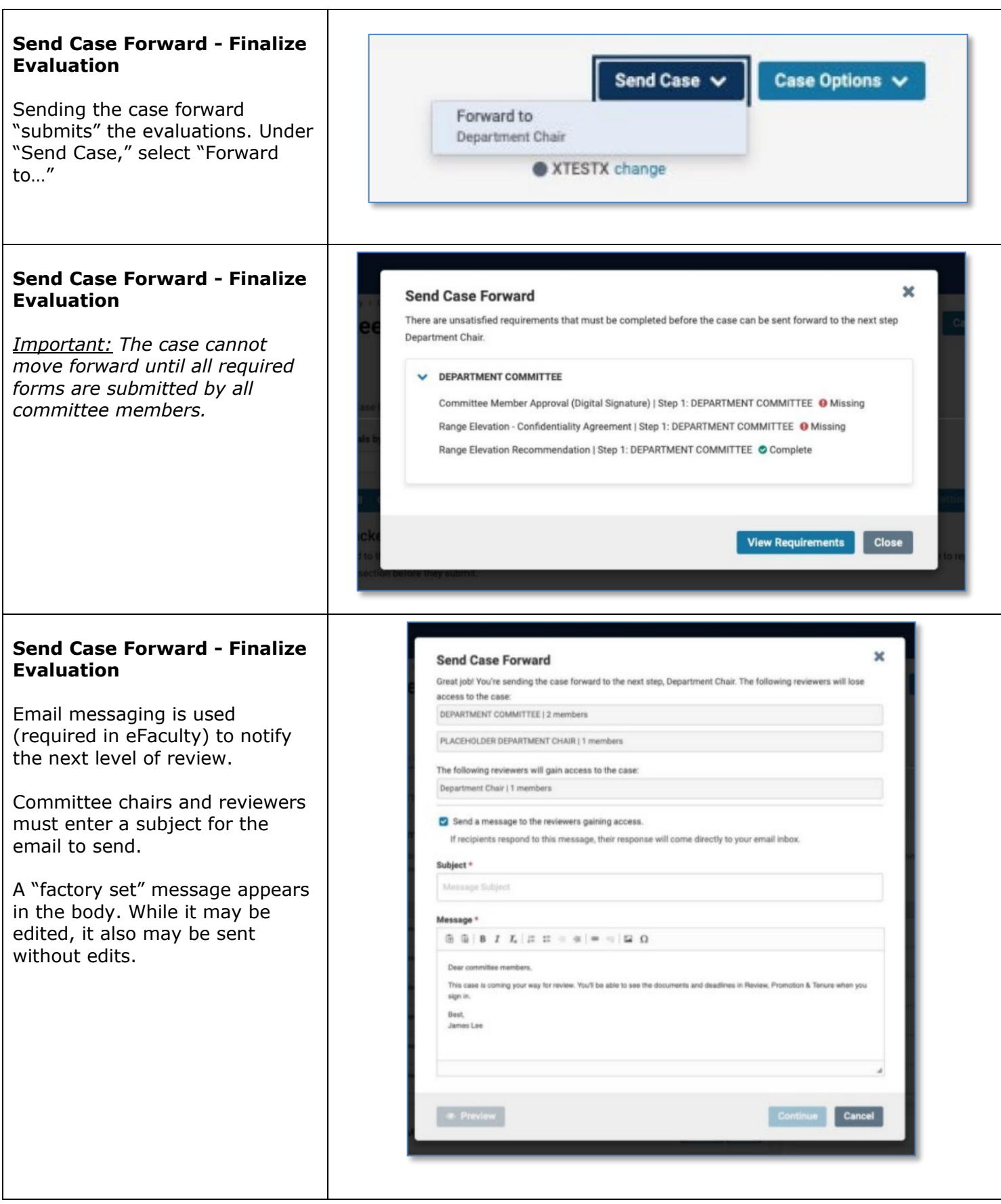

### **eFACULTY QUICKTIP: SUBMITTING RECOMMENDATION FORMS AND MEMOS**

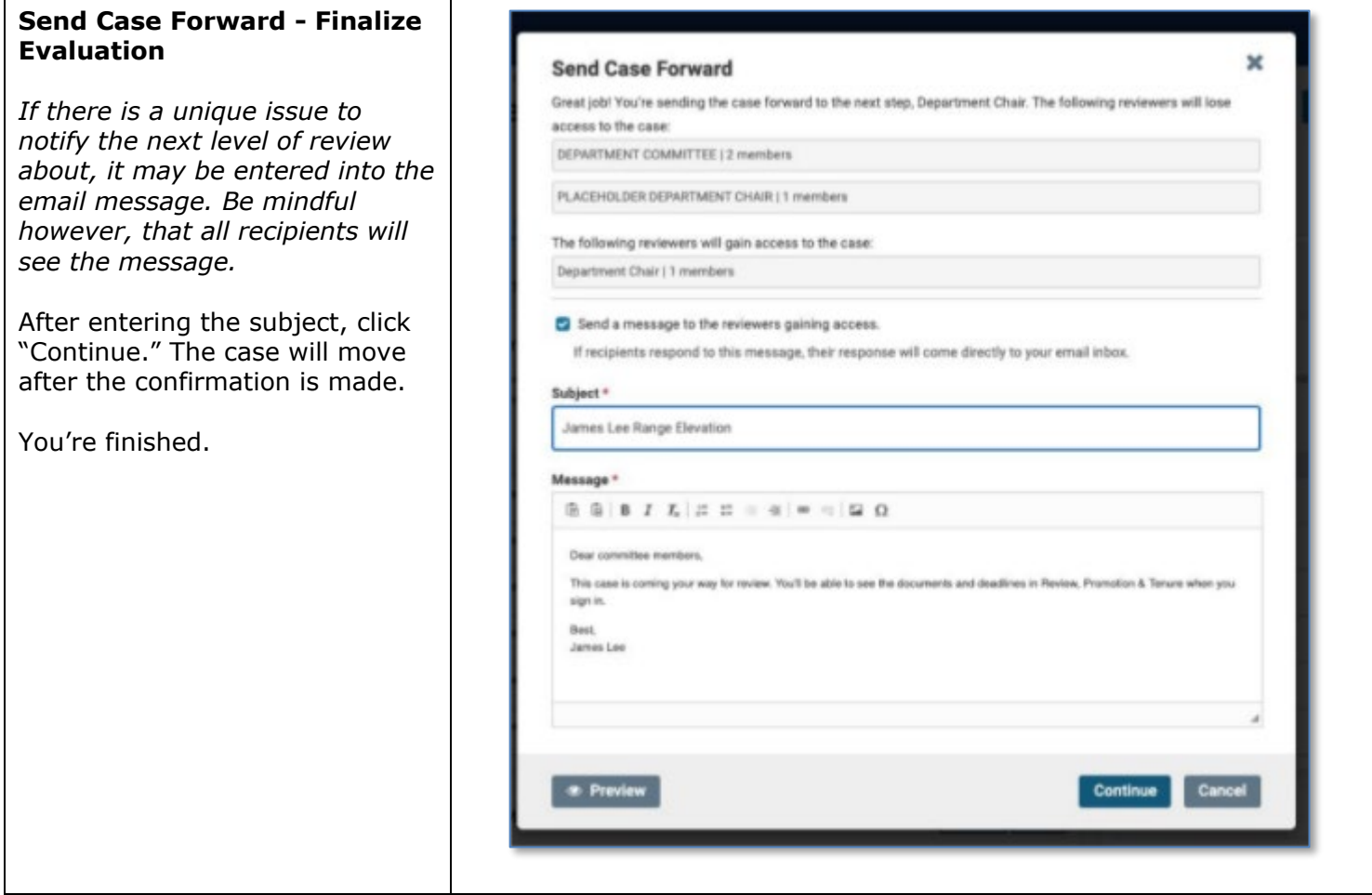

**Congratulations! You have submitted your recommendations.**